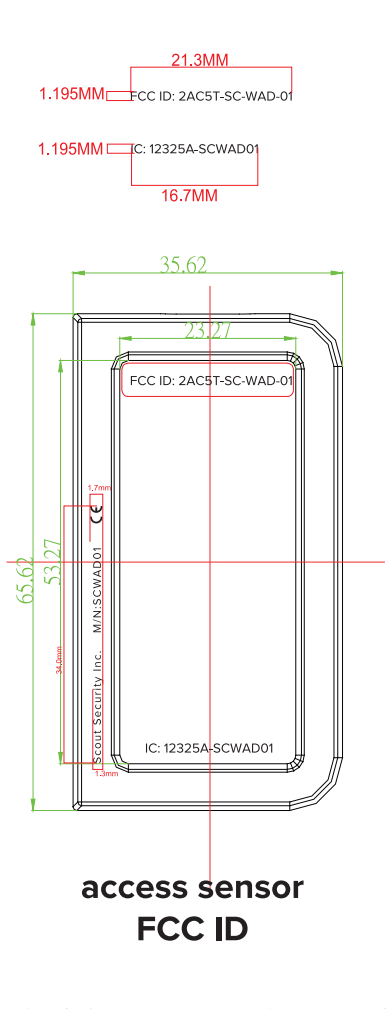

## 黑色素材丝印颜色为:白色 白色素材丝印颜色为:黑色

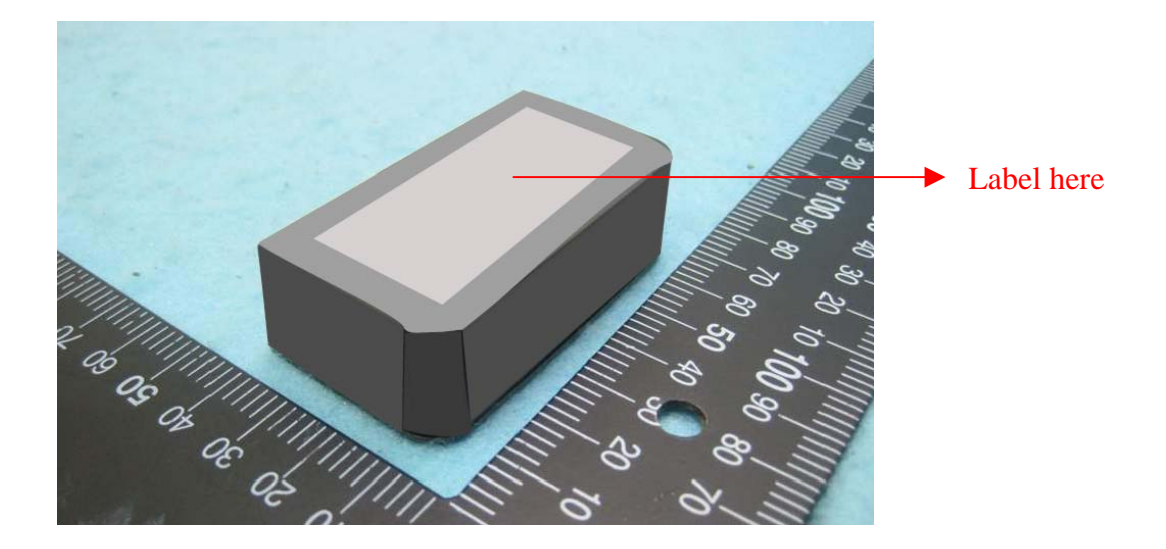